# ELECTRONIC KEYBOARD: GLOSSARY OF TERMS

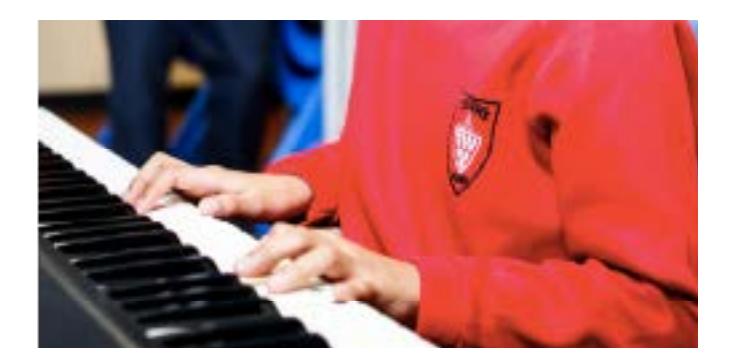

The following terms are used in Trinity's Electronic Keyboard syllabus and publications

### **Initial – Grade 5**

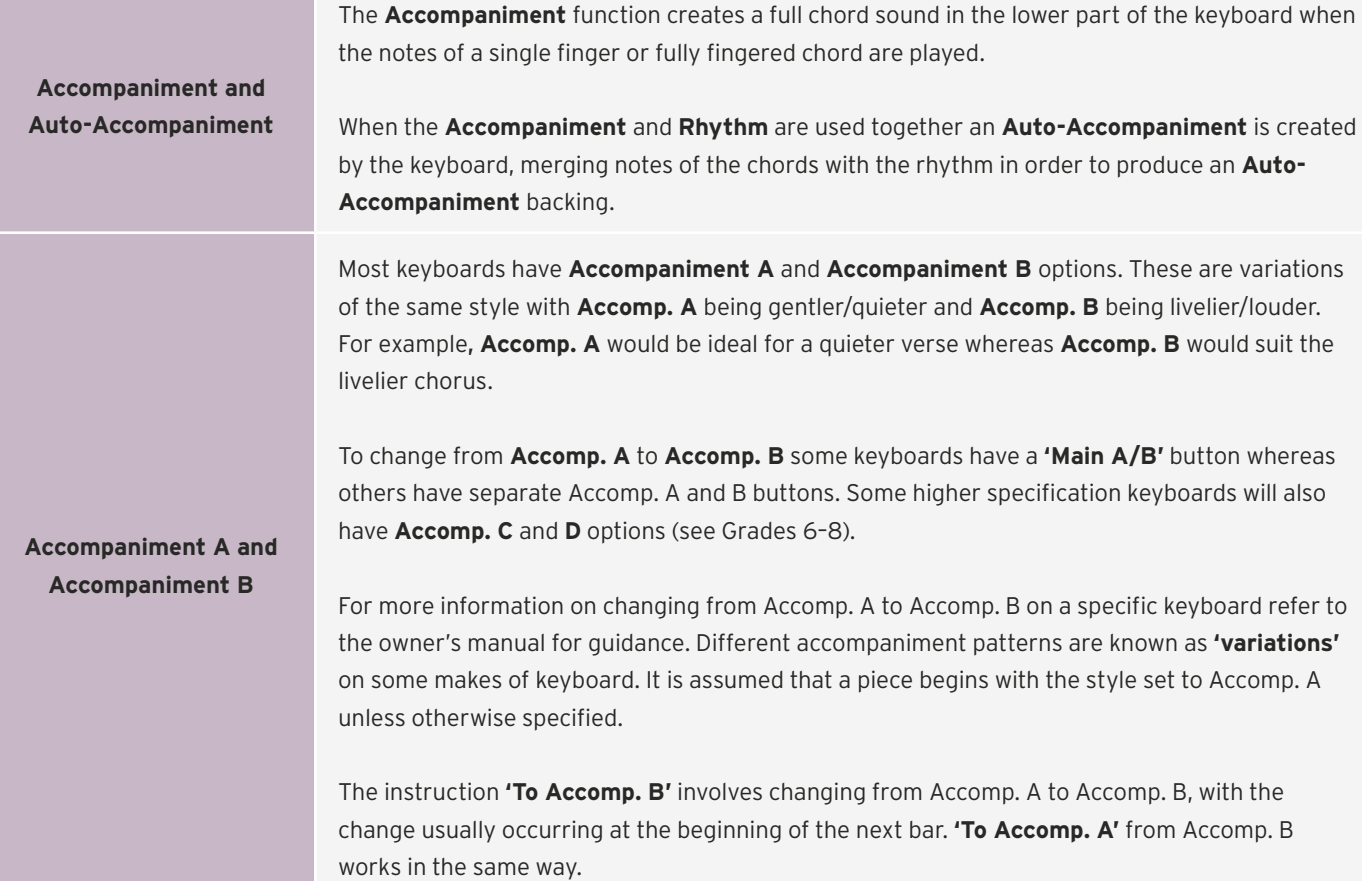

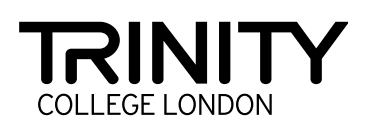

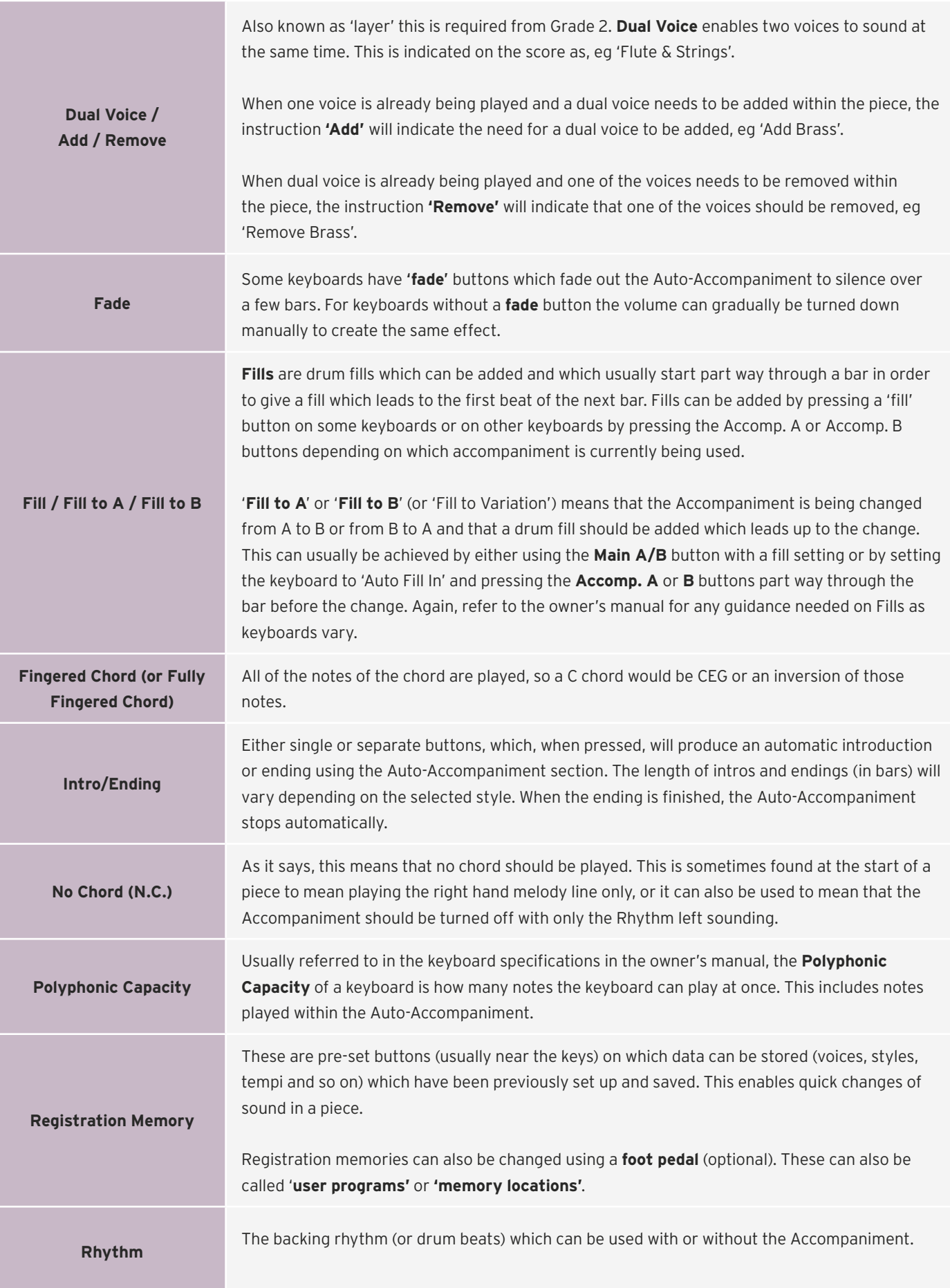

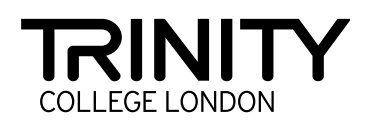

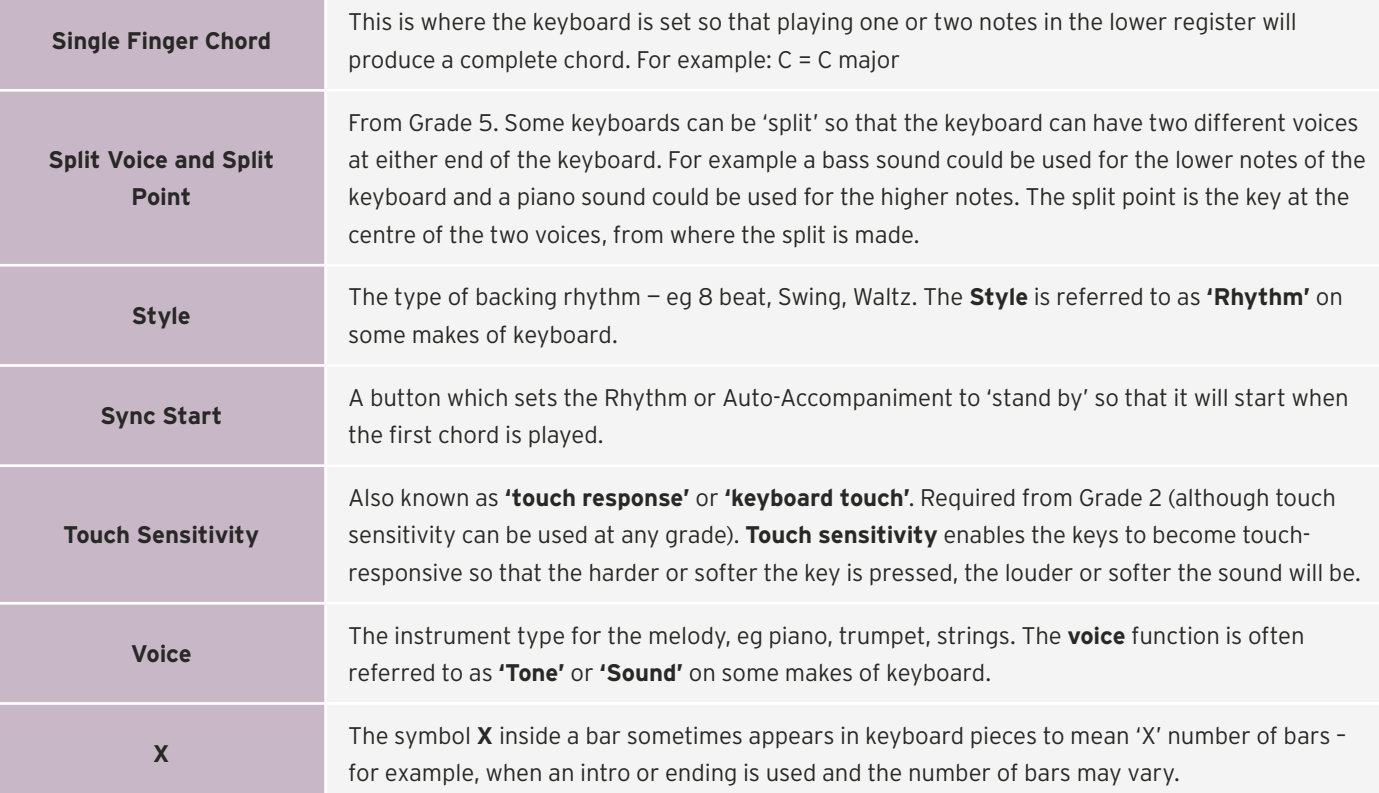

## **PUTTING PERFORMANCE FIRST**

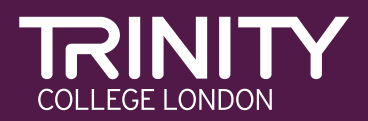

[trinitycollege.com/electronic-keyboard](http://www.trinitycollege.com/electronic-keyboard)

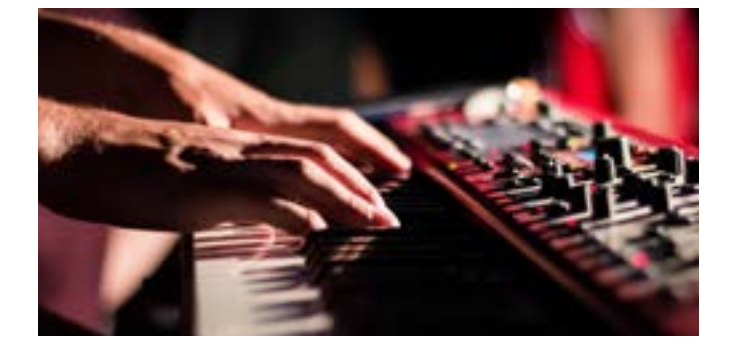

## **Grades 6–8**

Please also refer to the terms listed for Initial – Grade 5

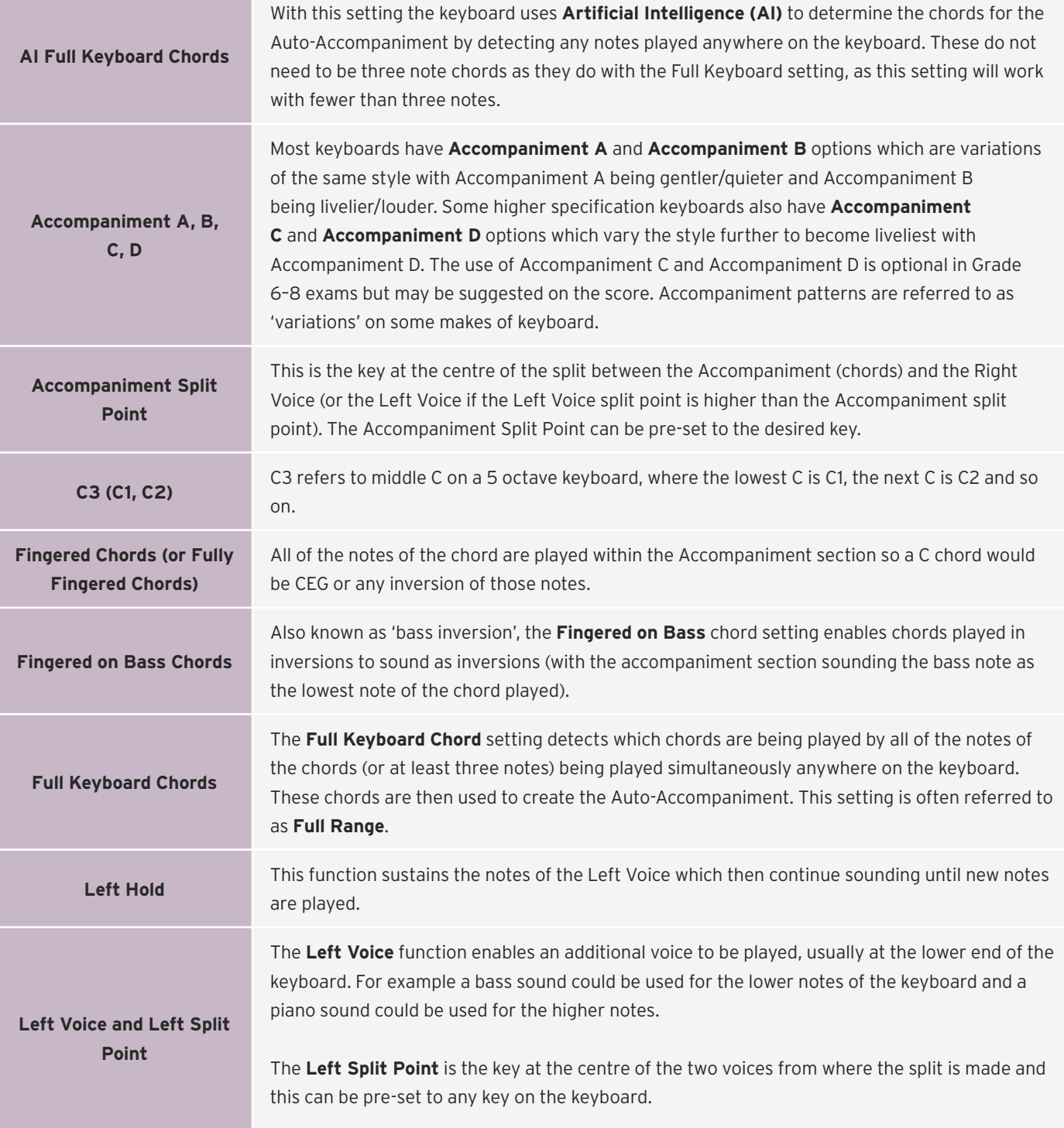

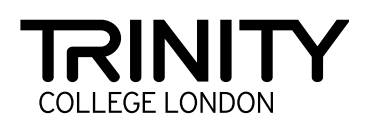

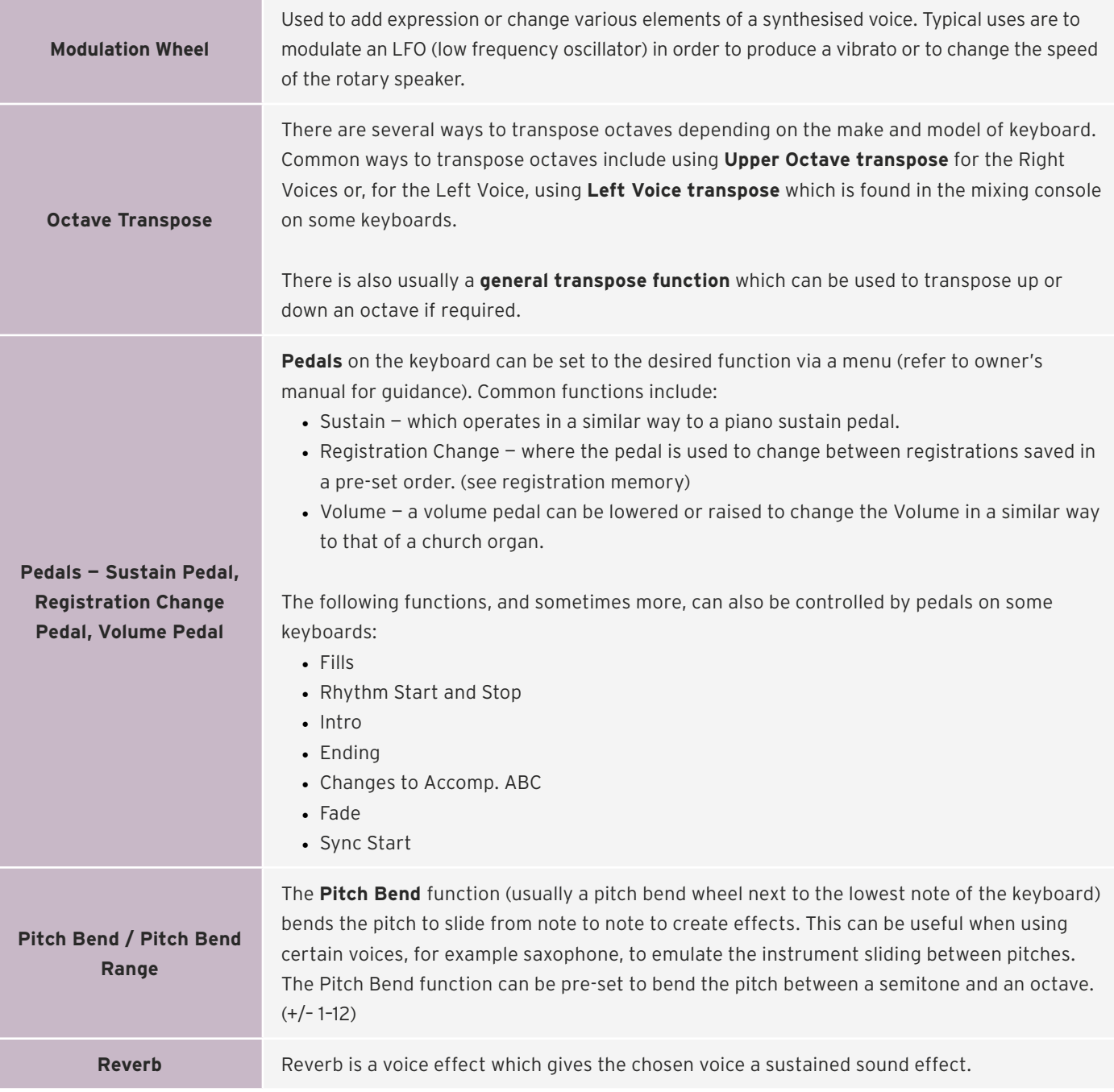

### **PUTTING PERFORMANCE FIRST**

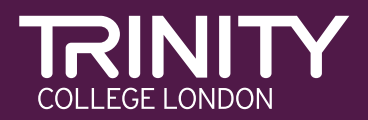